Ονοματεπώνυμο………………………………………………………………… Τμήμα………………… Αριθ. Καταλ……….

## **Σχεδίαση - Δομή επανάληψης - Κανονικά Πολύγωνα**

1) Δοκιμάστε τις παρακάτω εντολές. Τι σχήμα προκύπτει; **Τι παρατηρείτε;**

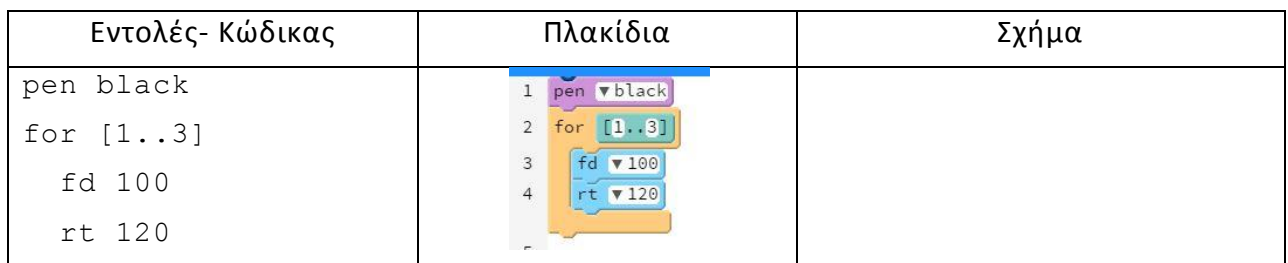

## 3) Δώστε τις κατάλληλες εντολές για τη δημιουργία των παρακάτω σχημάτων**, χρησιμοποιώντας την εντολή** for ( η χελώνα αρχίζει και τελειώνει στην ίδια θέση που φαίνεται). Γράψτε τις εντολές στο Φύλλο εργασίας, προσέχοντας τη σύνταξή τους.

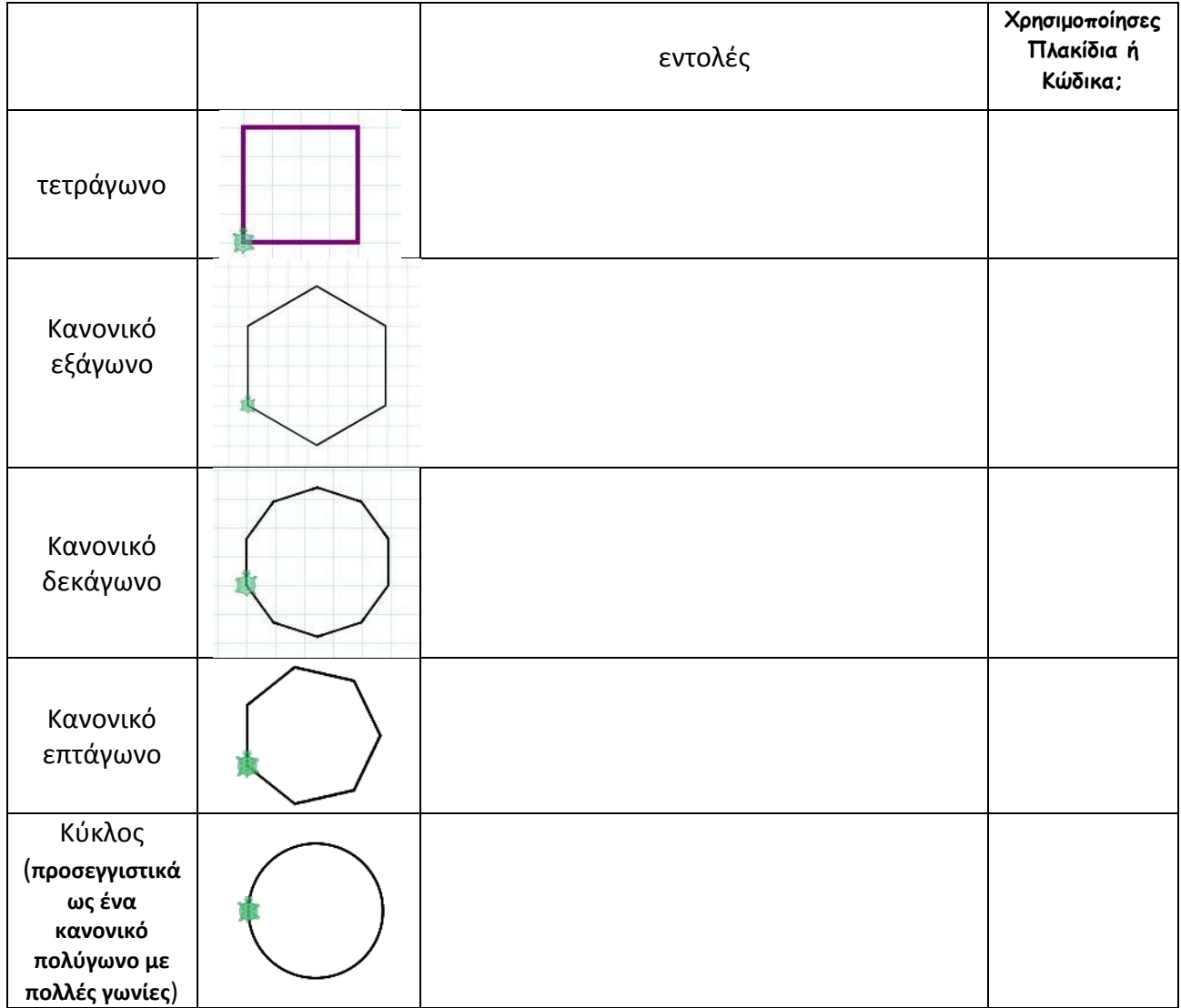